## **VALIDER LE PERMIS DE CHASSER**

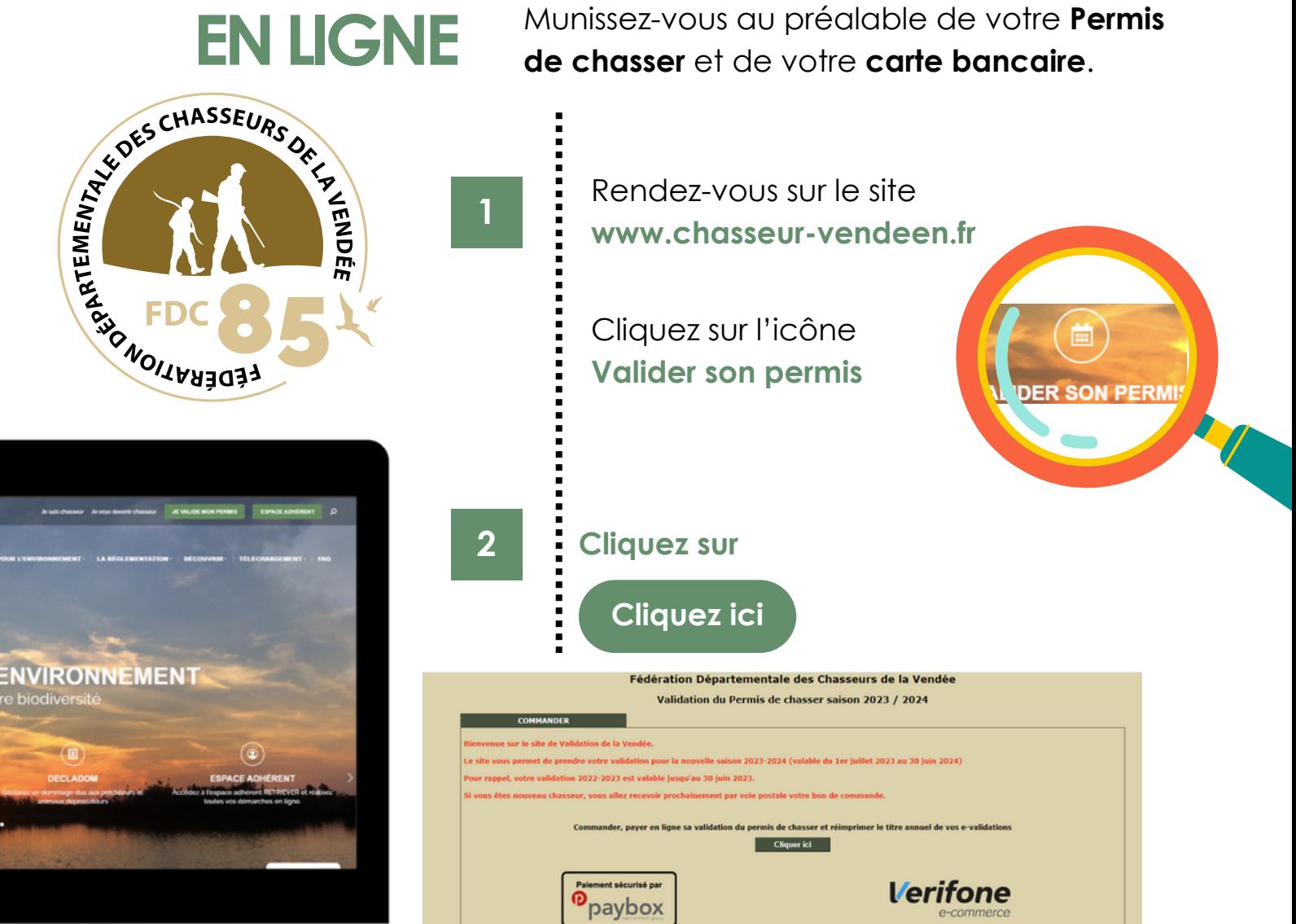

3

## **Identifiez-vous**

à l'aide de votre **permis de chasser**

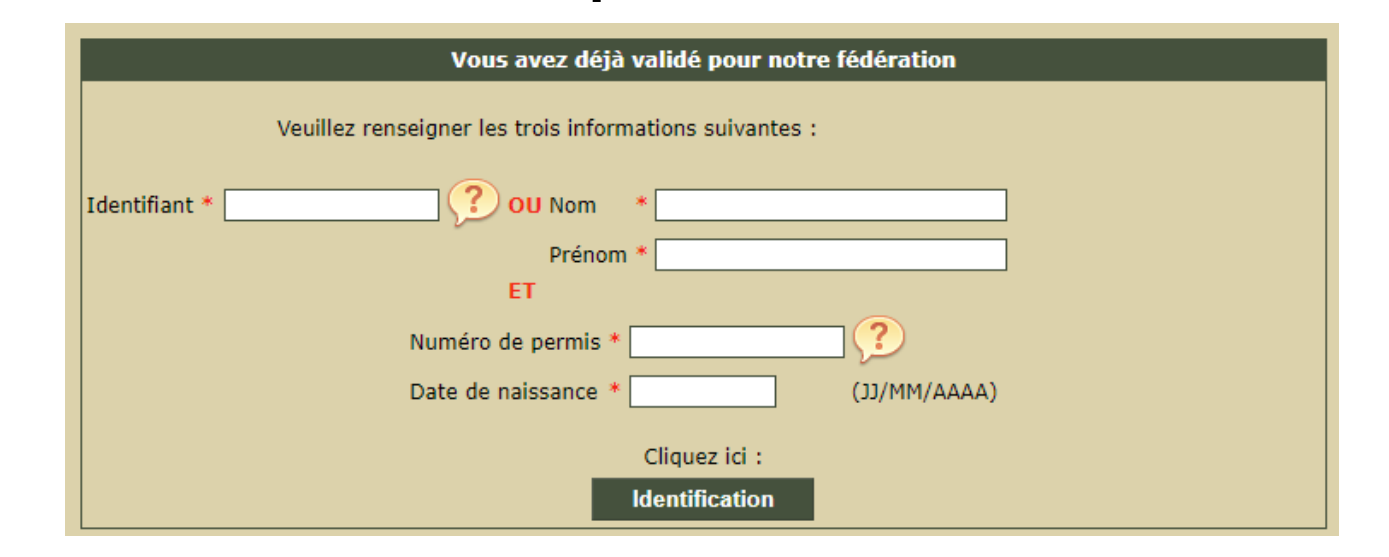

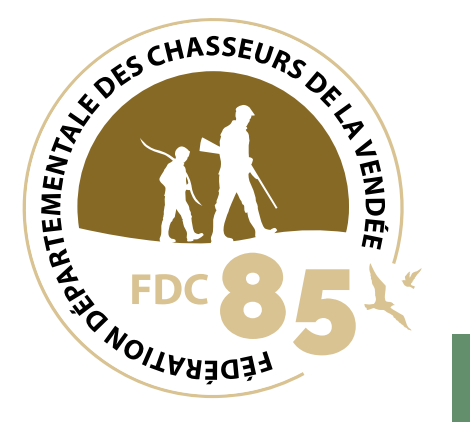

4

## .............. **Faites vos choix** en suivant les instructions jusqu'au paiement.

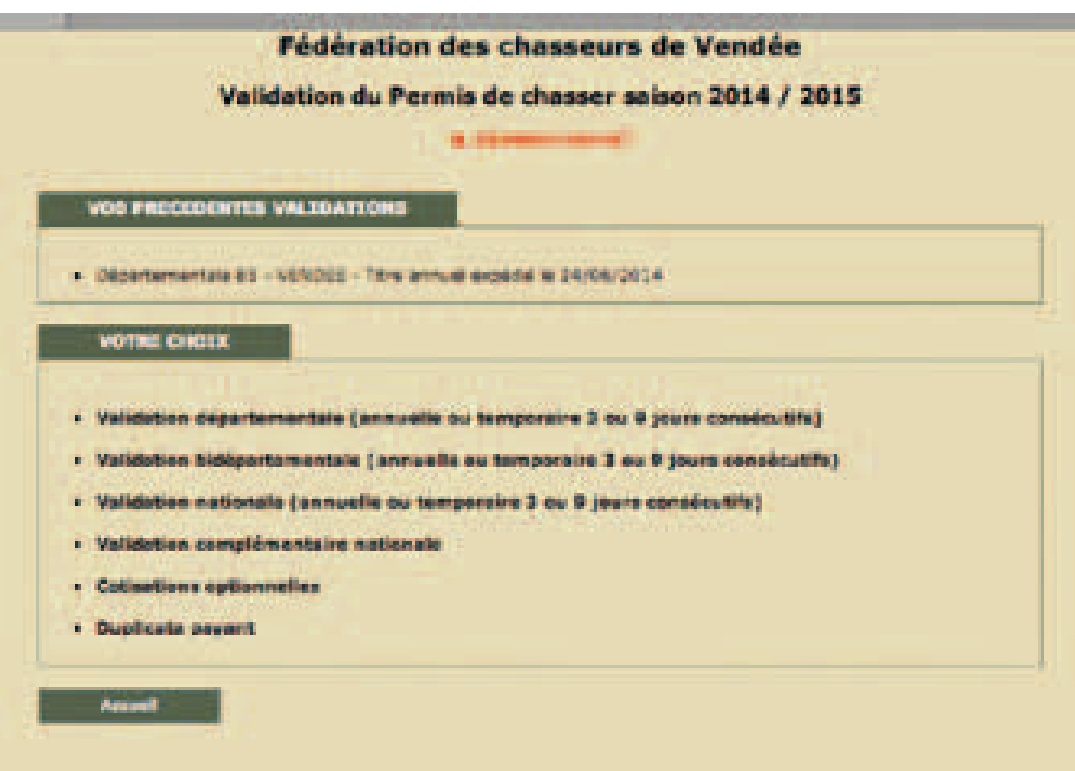

## **Votre permis est validé !**